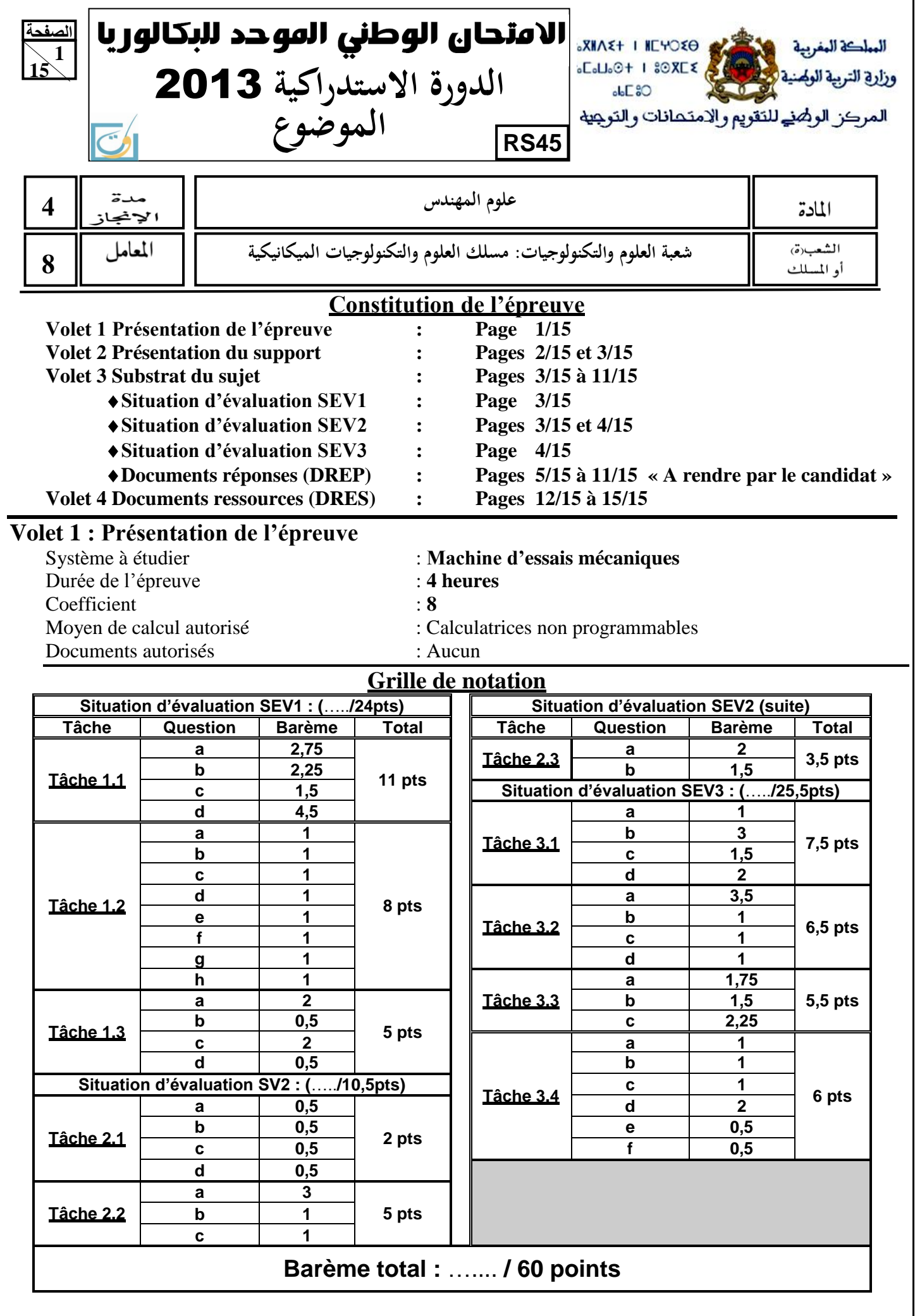

**الصفحة2 15** 

**45RS**

االمتحان الوطني الموحد للبكالوريا -**الدورة االستدراكية** 2013 –**الموضوع-** مادة: **علوم المهندس**- **شعبة العلوم والتكنولوجيات: مسلك العلوم والتكنولوجيات الميكانيكية**

# **Volet 2 : Présentation du support**

Lors de la conception ou de la fabrication d'un nouveau produit, il est bien souvent nécessaire de contrôler les caractéristiques mécaniques de ses constituants : leur résistance à la rupture, leur réponse à une sollicitation statique ou dynamique, leurs caractéristiques d'élasticité, ... Pour cela, on utilise des *machines d'essais mécaniques*.

A ce propos et après une enquête réalisée par le service marketing, une entreprise spécialisée dans la fabrication et la commercialisation d'un modèle classique de ce genre de machines, de capacité **2 kN**, a décidé de lancer une nouvelle version améliorée par :

- L'augmentation de la capacité de la machine à **10 kN** (au lieu de **2 kN**) ;
- La dotation de la machine d'une *carte électronique* de traitement et d'une console de commande intégrant un *écran* (pour visualiser les valeurs de force, de déplacement et afficher la courbe) et un *clavier* (pour permettre à l'utilisateur d'entrer les différents paramètres d'essai).

Après réflexion et analyse, le bureau d'étude de cette entreprise a fait la proposition de la machine d'essais représentée par son schéma de principe suivant :

### **Principe de fonctionnement :** (**voir nomenclature DRES page 12/15**)

Le moteur électrique (**19**) entraîne deux vis à billes (**12d** et **12g**) dans leurs mouvements par l'intermédiaire d'un système poulies-courroies.

Le déplacement de la traverse mobile (**16**) est réalisé par le double système vis-écrou à billes (**12d)** et (**12g)**. L'utilisation de vis à billes et des paliers (**10) et (22**) à haute résistance assure une grande durée de vie, des frottements très faibles et une grande performance.

Le guidage en translation de la traverse est réalisé par deux robustes colonnes de guidage (**13**). Ces colonnes améliorent la rigidité latérale et assurent la linéarité du mouvement de la traverse, ce qui réduit les fluctuations des données de mesure et assure une plus grande précision.

Différents *capteurs* sont installés : capteur de force (**27**), capteur de déformation (extensomètre) collé sur l'éprouvette et des capteurs de fin de course (**5**) et (**8**).

Un *variateur de vitesse électronique* (non représenté) permet de faire varier la vitesse de rotation du moteur afin d'obtenir la vitesse de déplacement désirée de la traverse mobile. Cette vitesse **V** de déformation ou de sollicitation de l'éprouvette est faible (en pratique **V** est souvent comprise entre **1** et **50** mm/min).

La pièce à tester (éprouvette) est fixée par l'intermédiaire de deux mâchoires à commande pneumatique (**28**).

Un bouton d'arrêt d'urgence (**25**) est présent sur la machine.

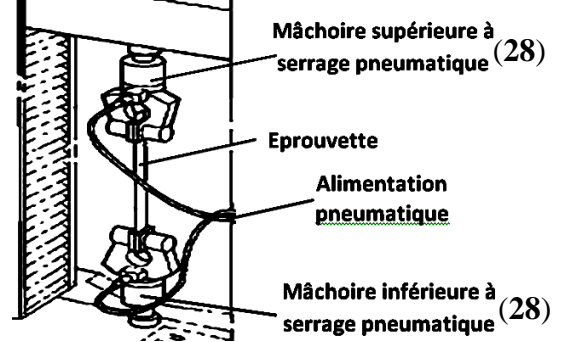

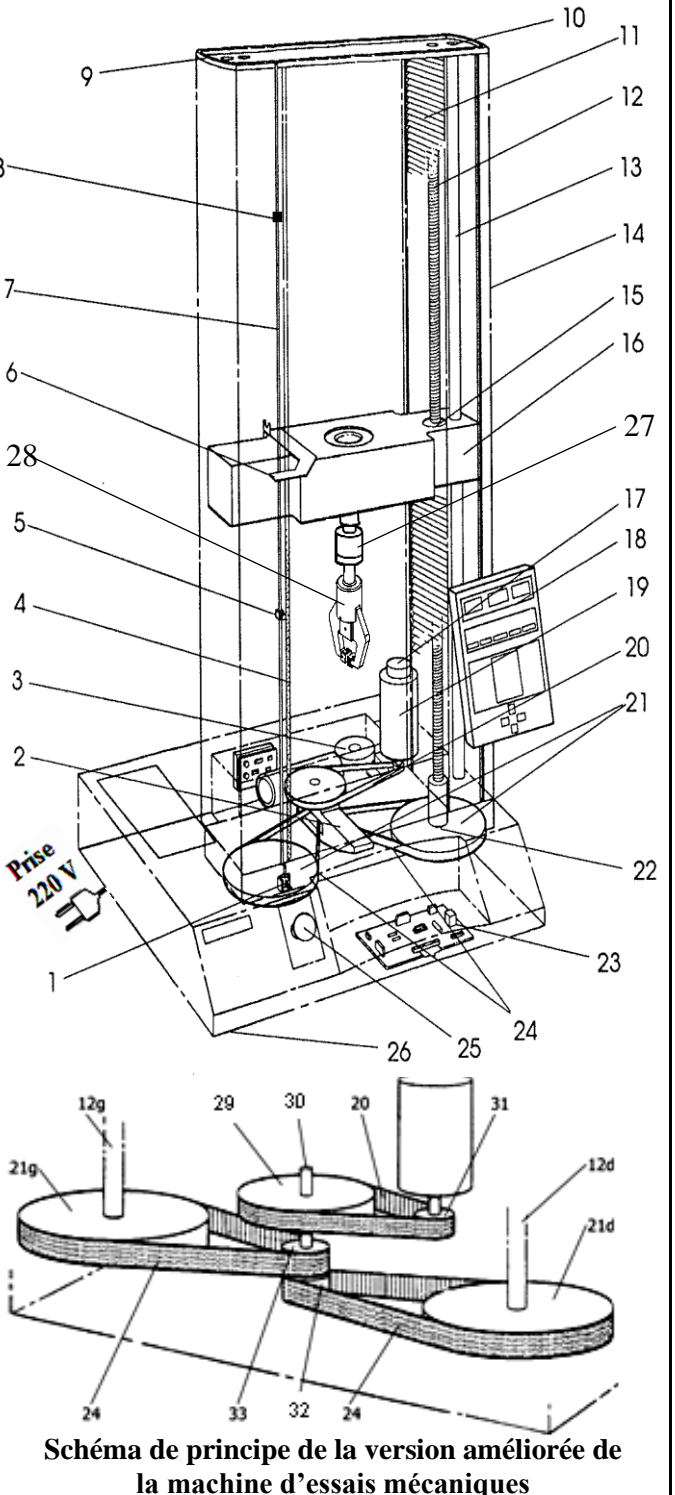

االمتحان الوطني الموحد للبكالوريا -**الدورة االستدراكية** 2013 –**الموضوع-** مادة: **علوم المهندس**- **شعبة العلوم والتكنولوجيات: مسلك العلوم والتكنولوجيات الميكانيكية**

**15** Le système objet de l'étude est la nouvelle version améliorée de la machine d'essais employée en laboratoire ou en production. Elle permet, suivant les accessoires utilisés, de réaliser des essais de traction, de compression ou de flexion.

### **Caractéristiques générales de la nouvelle version améliorée de la machine d'essais :**

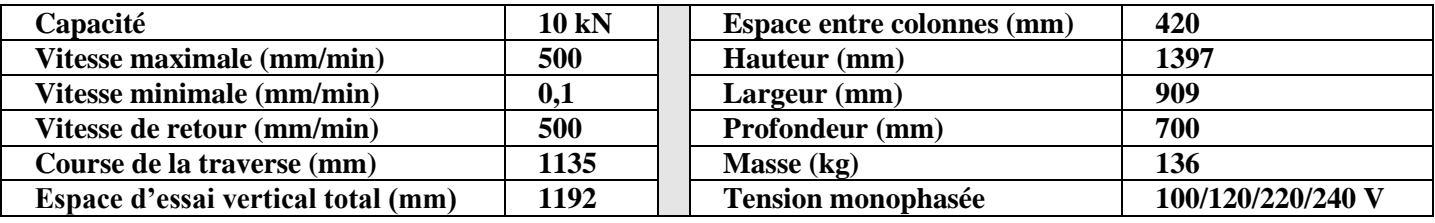

# **Volet 3 : substrat du sujet :**

Le but de l'étude de la nouvelle version améliorée de la machine d'essais consiste à :

- Appréhender son fonctionnement ;
- Etudier en partie la conception de quelques solutions technologiques réalisant des fonctions techniques afin d'assurer les différentes fonctions de la machine ;
- Faire l'étude technologique partielle de quelques éléments assurant les fonctions génériques de la chaîne d'information de la machine ;
- Etudier partiellement la production d'une pièce de la mâchoire supérieure à serrage pneumatique effectuant le maintien de l'éprouvette lors de l'essai de traction.

### **SITUATION D'EVALUATION 1 :**

L'augmentation de la capacité de la machine à **10 kN** (au lieu de **2 kN**) impose de procéder aux adaptations et aux vérifications nécessaires des constituants technologiques de la nouvelle machine. Pour cela effectuer les tâches suivantes :

### **TACHE N° 1.1 :**

**الصفحة**

**3**

**45RS**

Avant d'entamer l'étude de reconception de la nouvelle version améliorée de la machine d'essais, décrite auparavant par son schéma de principe (**page 2/15**), il est utile de comprendre d'abord son fonctionnement et celui de ses différentes parties, en particulier la mâchoire supérieure à commande pneumatique **DRES pages 12/15** et **13/15** et le système tendeur des courroies **DREP page 6/15**. Pour ce faire, répondre aux questions des **DREP pages 5/15** et **6/15**.

### **TACHE N° 1.2 :**

Le fait d'augmenter la capacité de la nouvelle version améliorée de la machine d'essais nécessite, entre autres, la vérification des caractéristiques du moteur électrique utilisé et éventuellement le choix du moteur adéquat. Cela revient à déterminer sa vitesse de rotation, pour obtenir la vitesse maximale de déplacement de la traverse mobile qui est de **500 mm/min**, et sa puissance mécanique, pour fournir l'effort maximal de **10 kN** nécessaire à l'essai. En se référant au schéma de principe de la version améliorée de la machine d'essais mécaniques **page 2/15** et aux données des **DRES pages 12/15 et 13/15**, répondre aux questions du **DREP page 7/15**.

### **TACHE N° 1.3 :**

La capacité de la nouvelle machine de **10 kN** exige de vérifier la résistance des pièces participant à la transmission de cet effort. On se limite dans cette tâche à la vérification de la résistance au cisaillement du goujon cylindrique à gorges (**11**) (**DRES pages 12/15** et **13/15)**, assurant la liaison entre le logement de piston de la mâchoire supérieure et le capteur de force (**27**), et si nécessaire, choisir son nouveau diamètre convenable. A ce propos, répondre aux questions du **DREP page 7/15**.

### **SITUATION D'EVALUATION 2 :**

La dotation de la nouvelle version améliorée de la machine d'essais mécaniques d'accessoires réalisant les fonctions génériques d'une chaîne d'informations et de système de sécurité impose de comprendre comment va se faire la mesure de la force et du déplacement, la mémorisation de leurs valeurs et l'affichage des résultats ainsi comment est assurée la sécurité de la machine et de son utilisateur. En se référant au schéma du **DRES page 14/15**, effectuer les tâches de la page suivante :

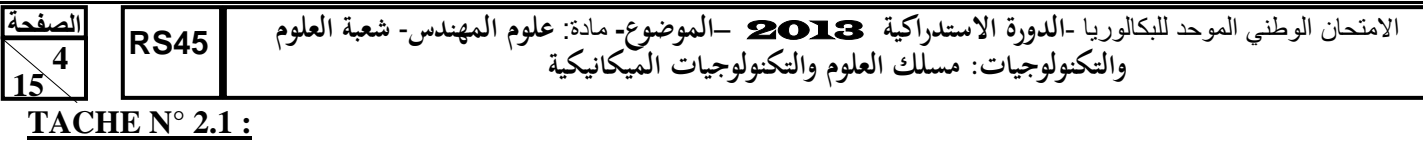

Afin de mesurer la force de traction exercée sur l'éprouvette et l'allongement correspondant, on a utilisé un capteur de force permettant de fournir une tension proportionnelle à la force appliquée sur l'éprouvette et un capteur de déplacement permettant de mesurer l'allongement de l'éprouvette. Les différentes valeurs de mesure (force, allongement) doivent être mémorisées afin de pouvoir afficher leurs valeurs et la courbe de contraintes. Répondre aux questions des **DREP pages 7/15** et **8/15**.

### **TACHE N° 2.2 :**

A l'entrée du **CAN 2**, la tension **Ve** analogique varie de **0V** à **10V.** Sa sortie numérique se fait sur **quatre bits** : **S1**, **S2**, **S3** et **S4**. Sachant qu'une tension de **6V** à l'entrée du **CAN 2** correspond à une sortie numérique **0110**. Répondre aux questions du **DREP page 8/15**.

### **TACHE N° 2.3 :**

Dans le but d'établir le circuit de commande du moteur électrique utilisé sur la machine et en tenant compte des exigences de sécurité de l'utilisateur et de la machine, on a utilisé un arrêt d'urgence **ARU** et deux capteurs de fin de course **C1** et **C2**. Répondre aux questions du **DREP page 8/15**.

### **SITUATION D'EVALUATION 3 :**

Les mâchoires à commande pneumatique sont conçues pour des applications d'essais de matériaux dont les éprouvettes sont difficiles à maintenir dans des mâchoires à vis classiques. L'action pneumatique permet un chargement facile et rapide des éprouvettes. Elle offre une méthode très simple et efficace pour une fixation facile et rapide des éprouvettes. L'action pneumatique de ces mâchoires doit permettre de contrôler avec précision la contrainte de serrage de l'éprouvette moyennant une force minimale mais constante. On doit donc tenir compte de ça lors de la fabrication de leurs pièces constitutives. On va se limiter ici à l'élaboration de quelques éléments du dossier de fabrication du logement de piston **5**, **DRES page 14/15**, et à la supervision de sa production. A ce propos, effectuer les tâches suivantes :

### **TACHE N° 3.1 :**

Dans le but de répondre aux exigences du cahier de charge, une lecture du dessin de définition du logement de piston **5** est utile. En utilisant aussi les données du **DRES page 15/15**, répondre aux questions des **DREP pages 8/15** et **9/15**.

### **TACHE N° 3.2 :**

L'avant projet d'étude de fabrication du **DRES page 15/15** d'écrit le processus de réalisation du logement de piston **5** représenté par son dessin de définition **DRES page 14/15**. On vous charge d'étudier la phase **30** de fraisage. Pour ce faire, répondre aux questions des **DREP pages 9/15** et **10/15**.

### **TACHE N° 3.3 :**

Pour améliorer la productivité et la précision du logement de piston **5**, on décide de réaliser **la phase20** sur un tour à commande numérique à deux axes. En utilisant les **DRES pages 14/15** et **15/15,** répondre aux questions du **DREP page 10/15**.

### **TACHE N° 3.4 :**

Afin d'assurer une qualité de la production du logement de piston **5**, le contrôle en cours de sa fabrication est nécessaire. On décide alors de superviser la fabrication du diamètre **D1 = 21H7** par la mise en place des cartes de contrôle.

D'après les prélèvements pris de **dix** échantillons en cours de fabrication, les résultats des moyennes et des étendues de **cinq** pièces consécutives sont donnés **DRES page 15/15**. Répondre aux questions des **DREP pages 10/15** et **11/15**.

**الصفحة5 15** 

االمتحان الوطني الموحد للبكالوريا -**الدورة االستدراكية** 2013 –**الموضوع-** مادة: **علوم المهندس**- **شعبة العلوم والتكنولوجيات: مسلك العلوم والتكنولوجيات الميكانيكية**

### **DOCUMENTS REPONSES**

## **SITUATION D'EVALUATION 1 :**

### **TACHE N° 1.1 :**

**45RS**

a. Compléter l'architecture fonctionnelle de la nouvelle version de la machine d'essais (sans les mâchoires de serrage) et définir la nature des énergies en indiquant (*électrique* ou *mécanique*) aux points **1**, **2**, **3** et **4** : **(…./2,75pts)**

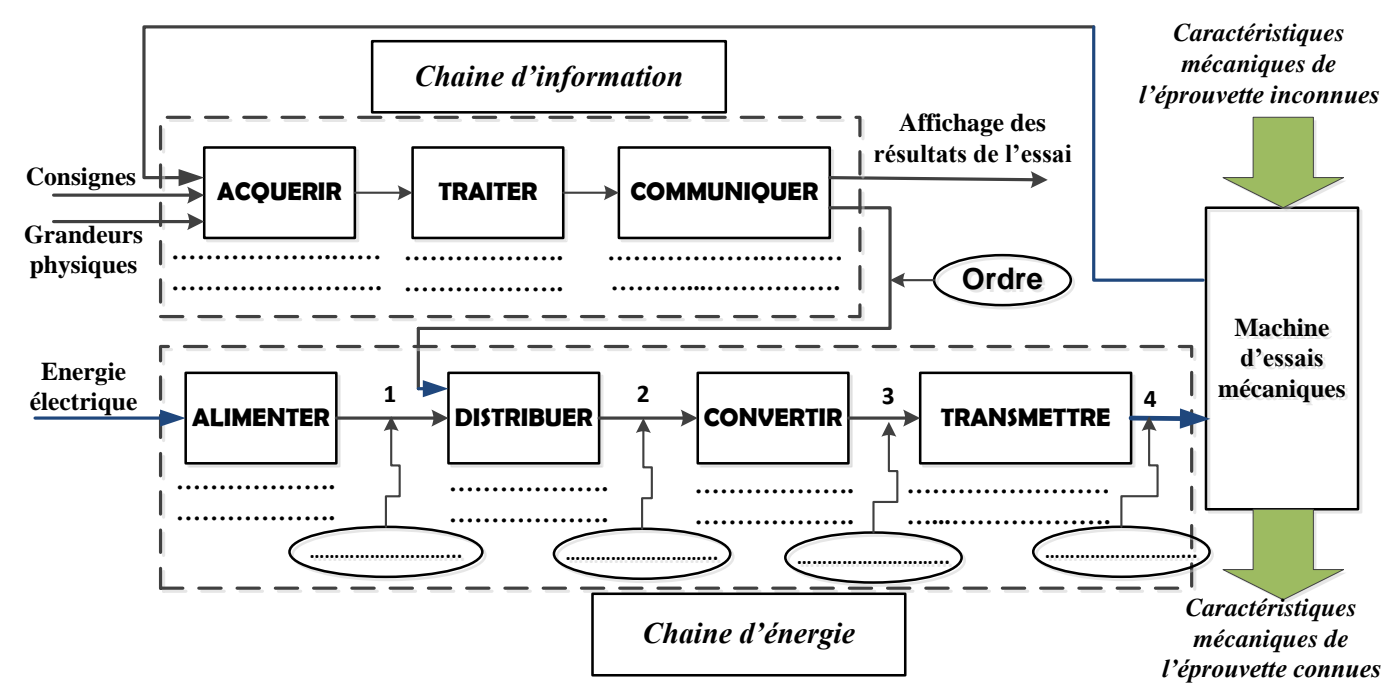

b. Compléter le schéma cinématique de la nouvelle version améliorée de la machine d'essais par les symboles des liaisons **L1**, **L2**, … et **L9** : **(…./2,25pts)**

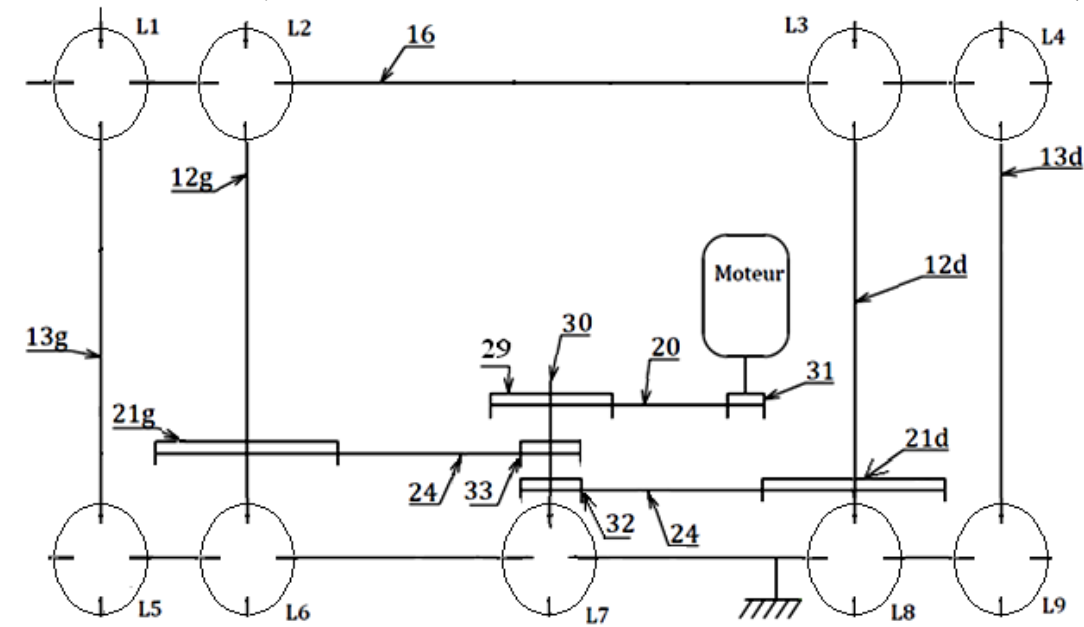

c. Compléter le tableau suivant en indiquant le **nom** et la **fonction** des pièces choisies de **la mâchoire supérieure à commande pneumatique DRES page 12/15** : **(…./1,5pt)**

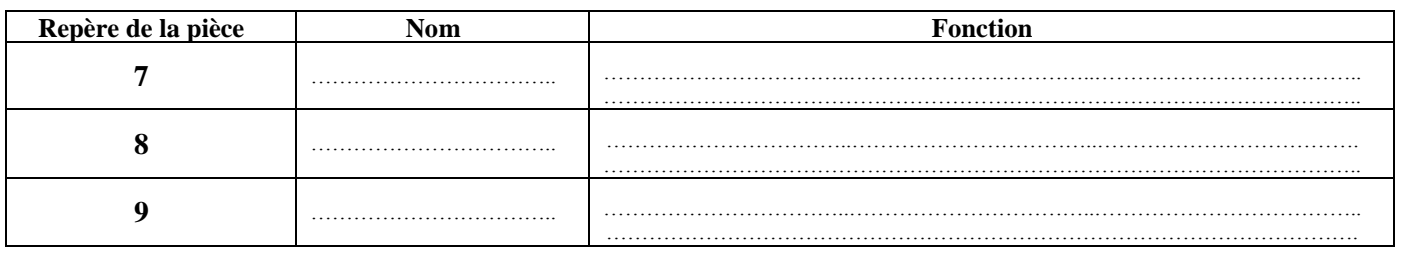

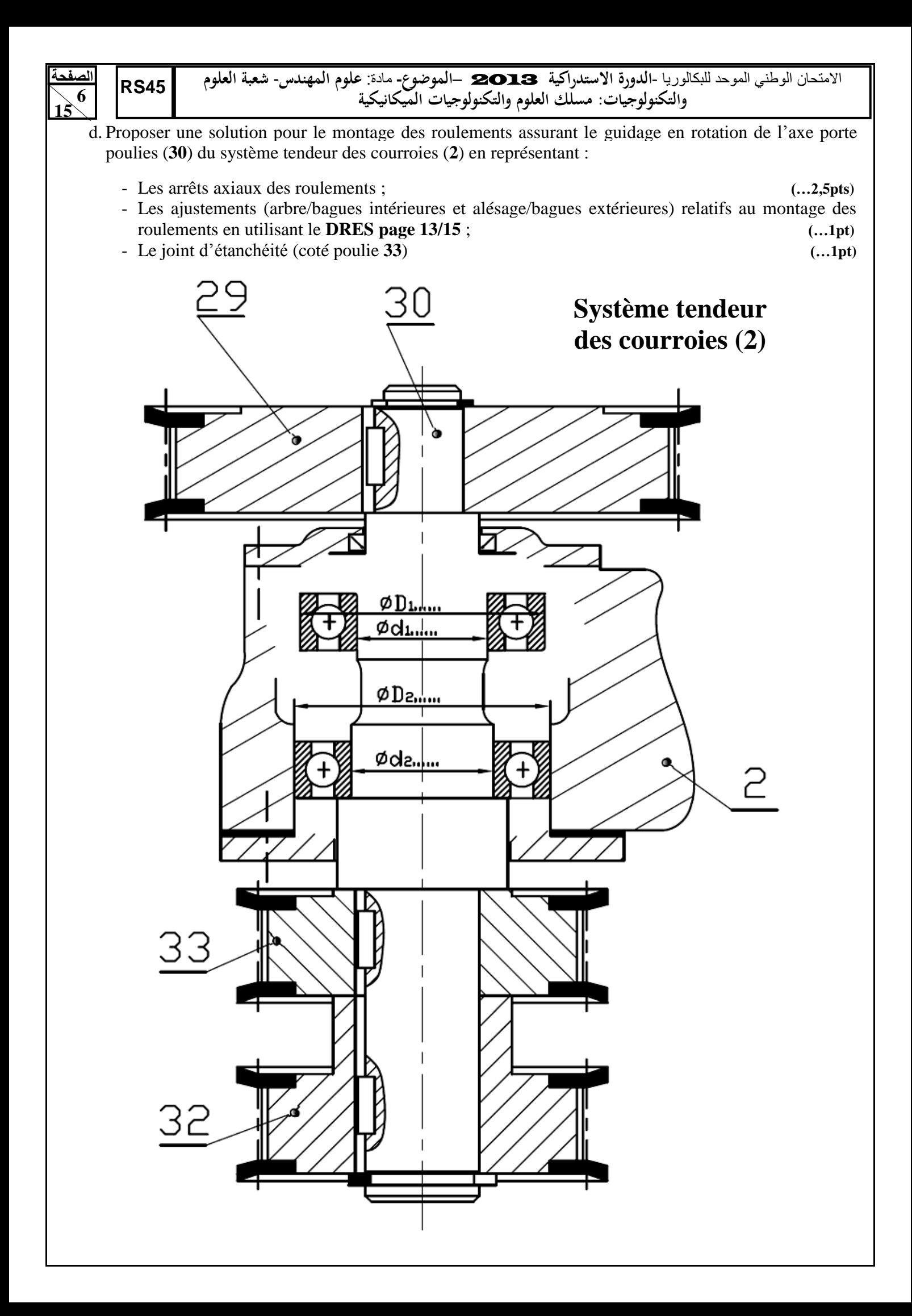

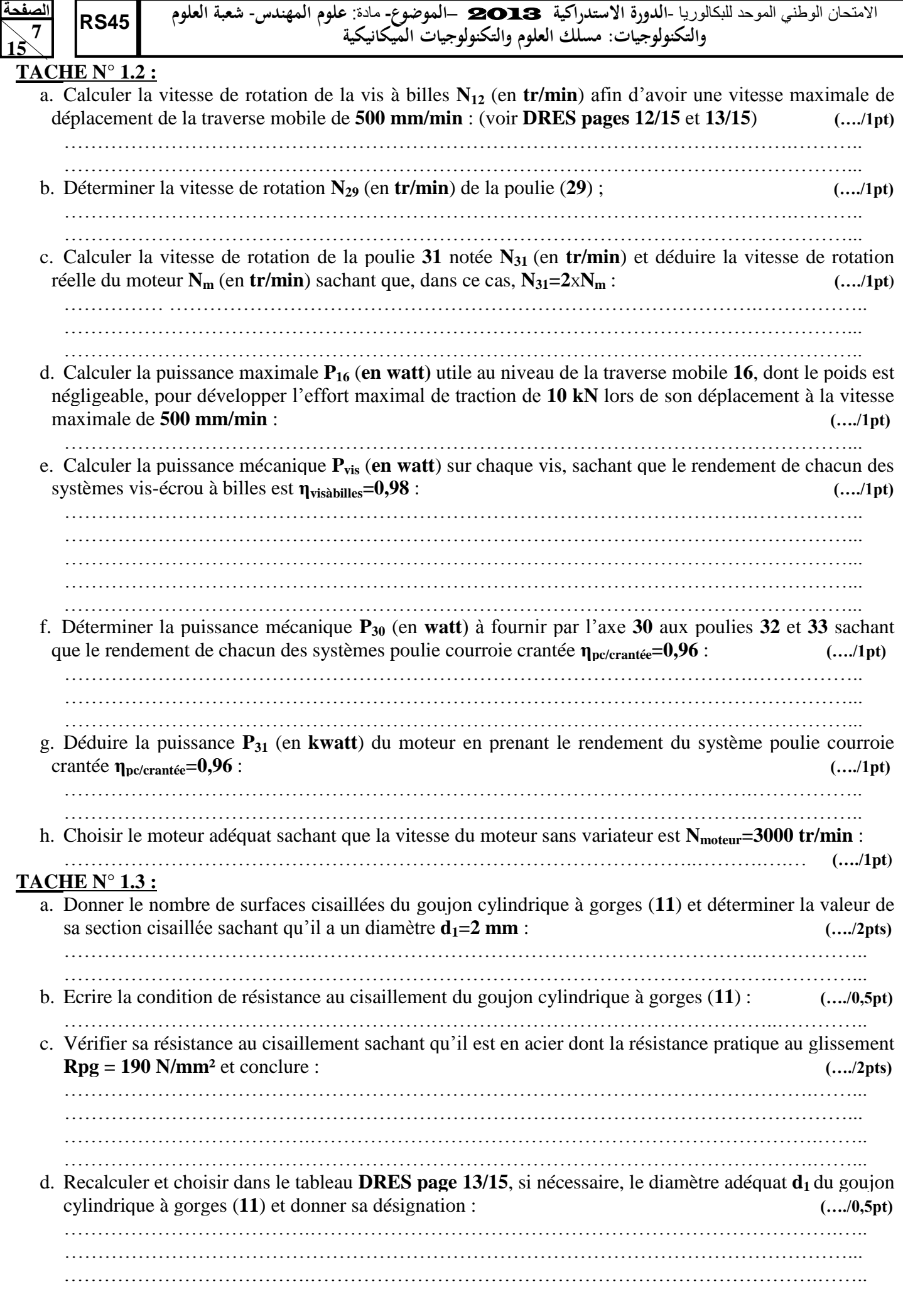

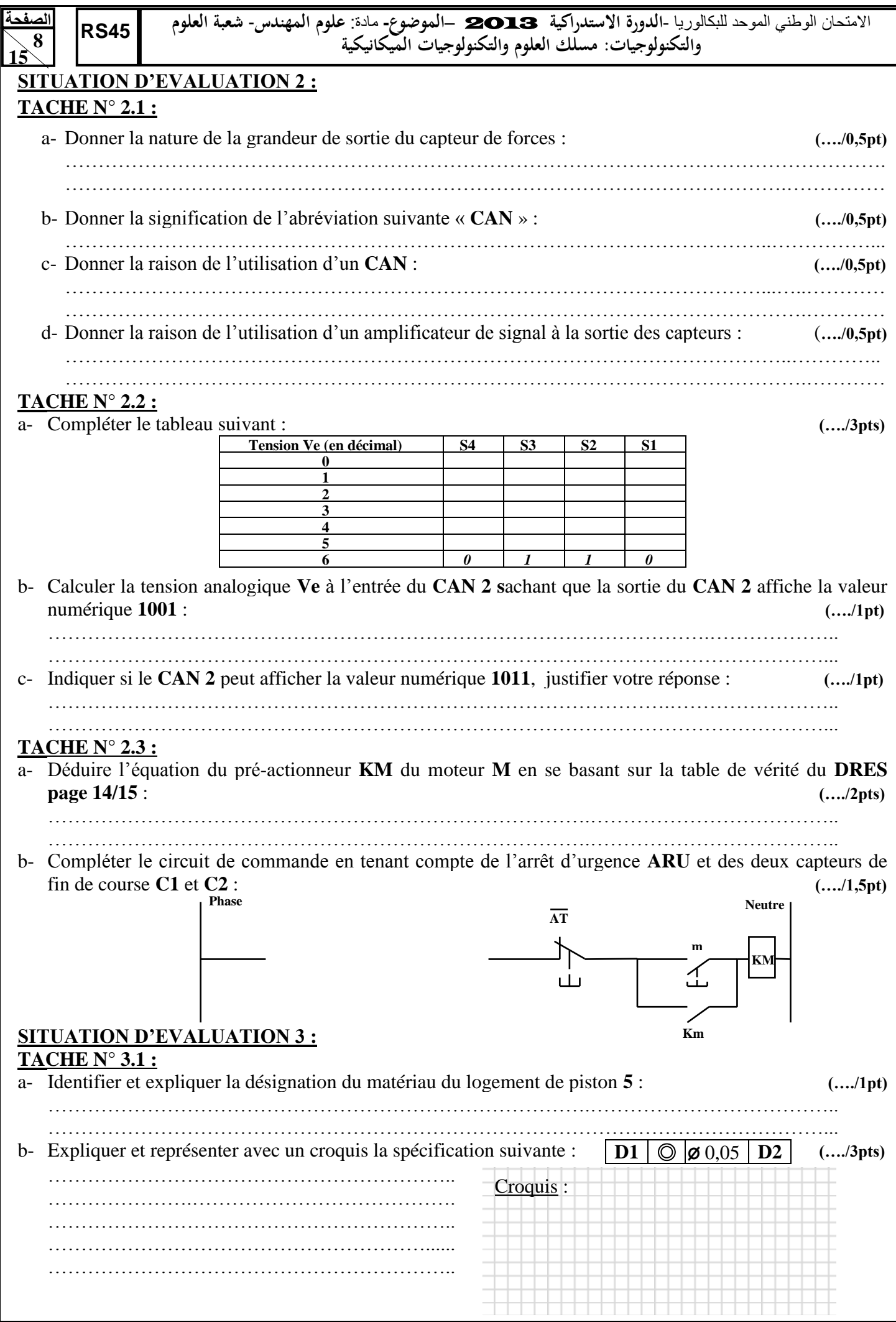

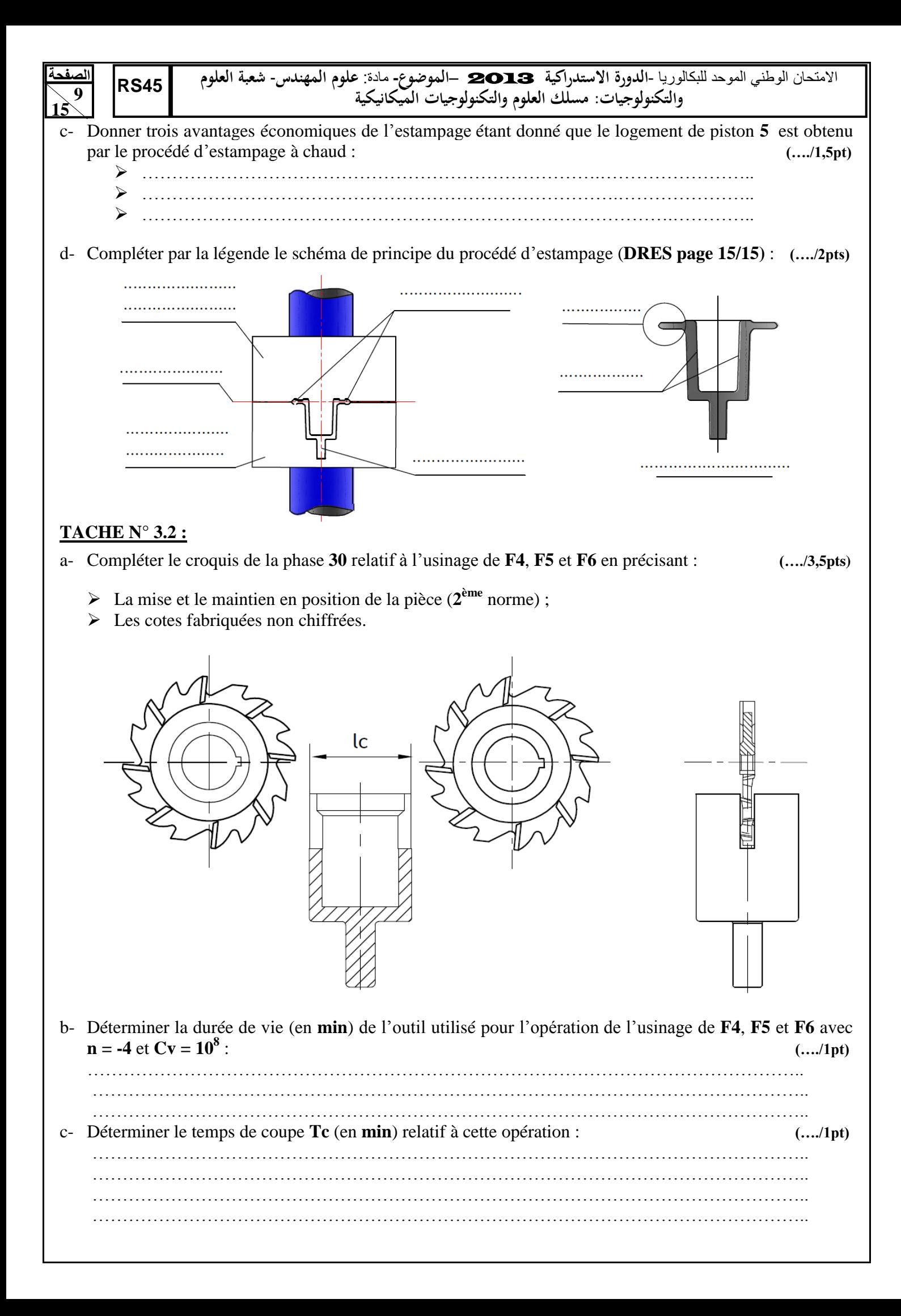

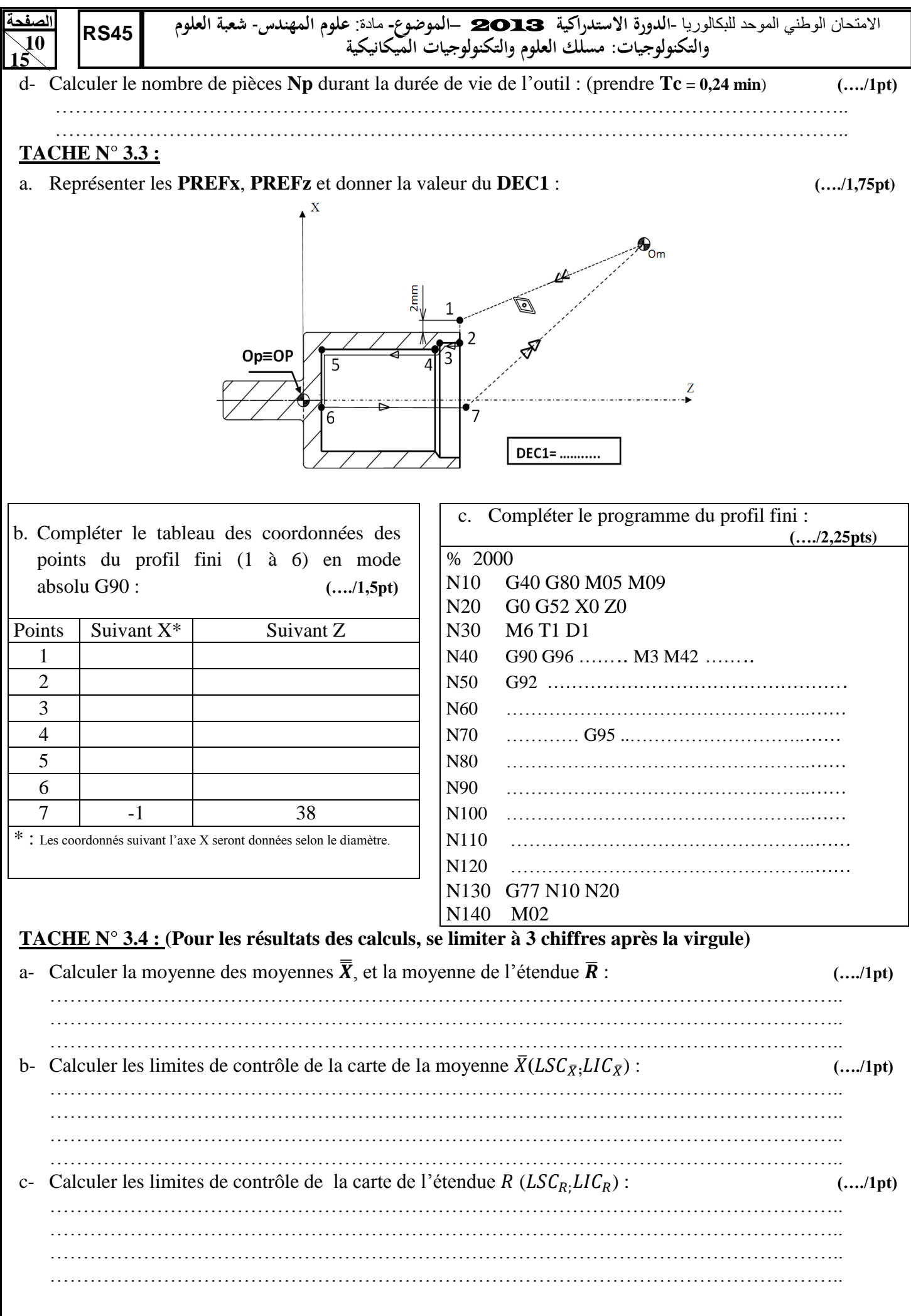

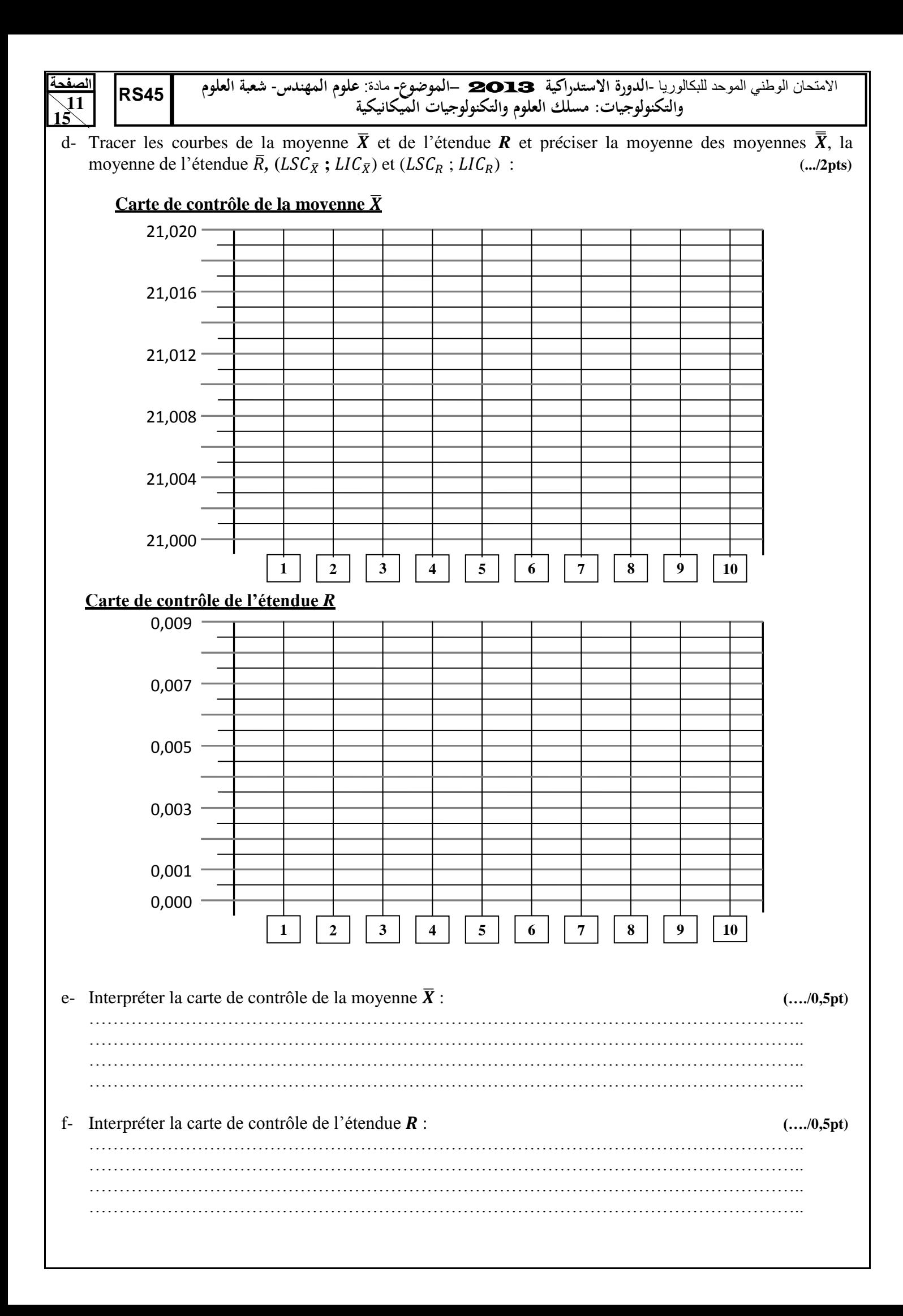

**45RS**

# **DOCUMENTS RESSOURCES**

### *Nomenclature de la version améliorée de la machine d'essais mécaniques :*

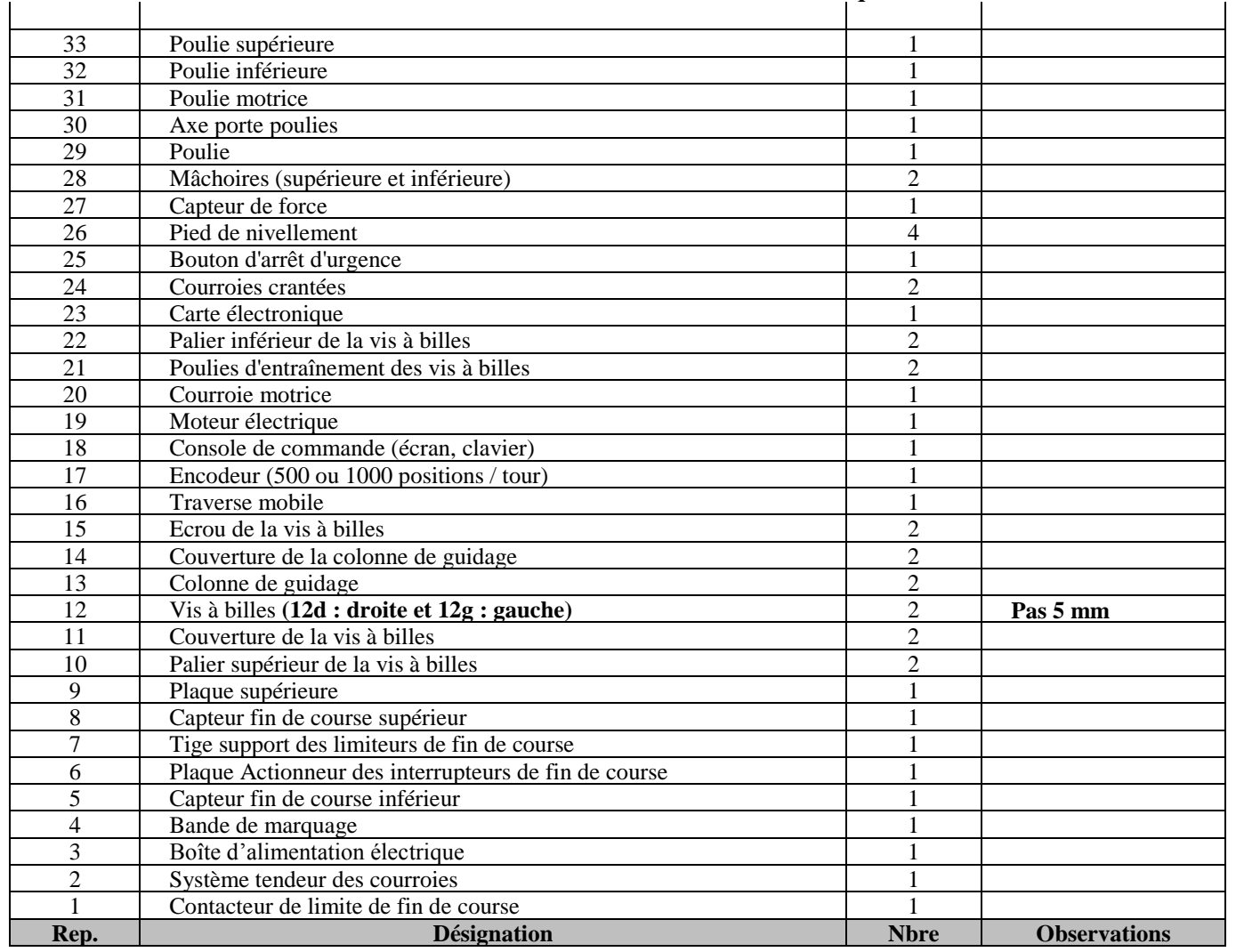

*Dessin d'ensemble incomplet de la mâchoire supérieure à commande pneumatique :*

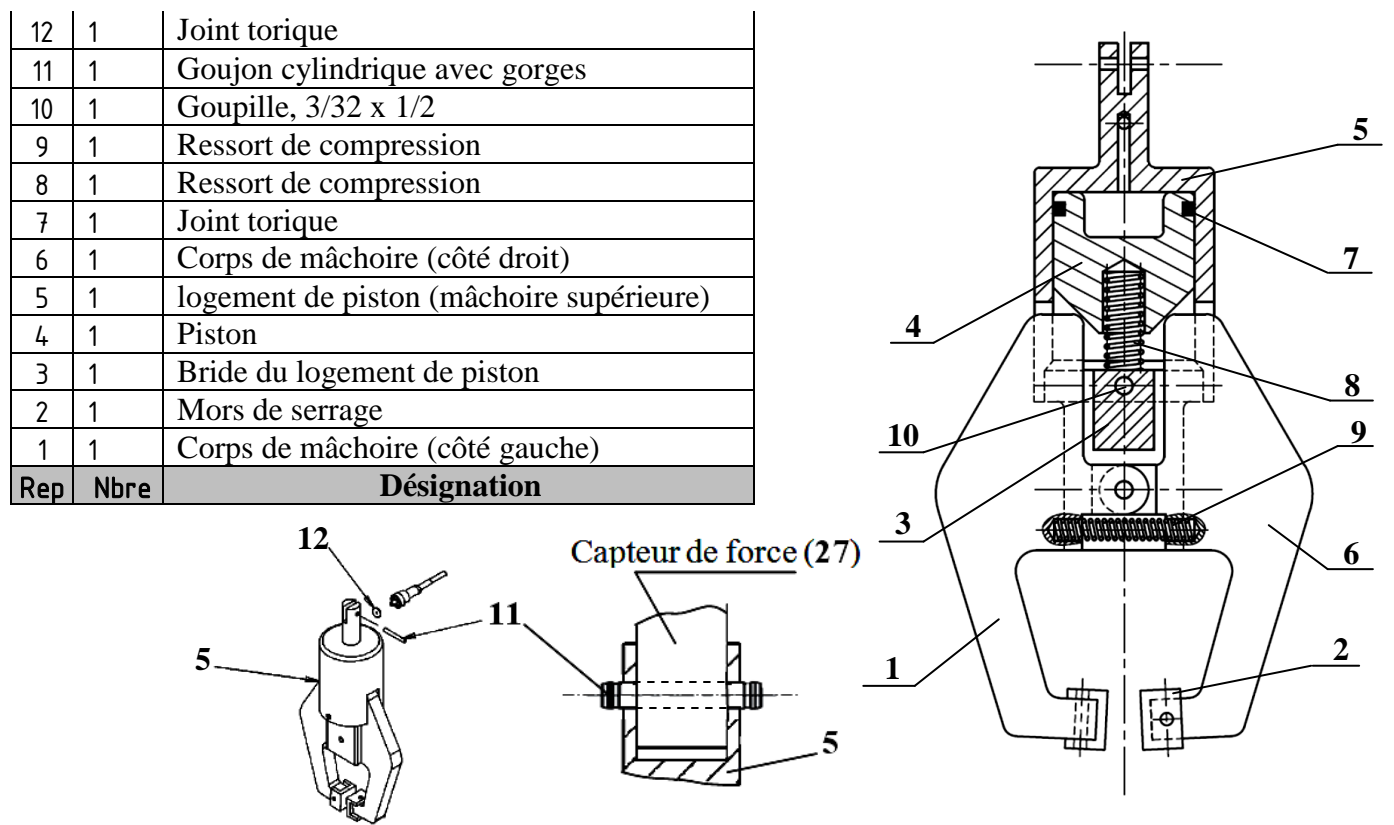

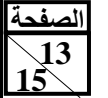

**45RS**

*Tableau de choix des ajustements :*

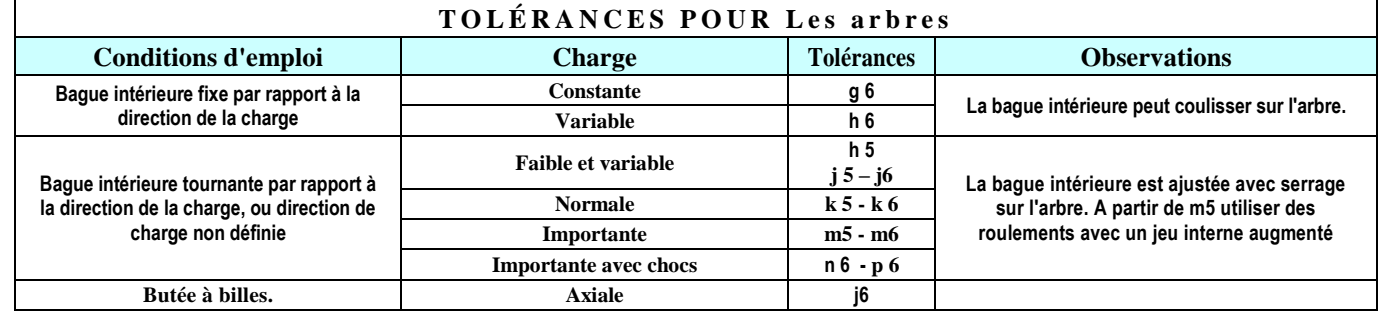

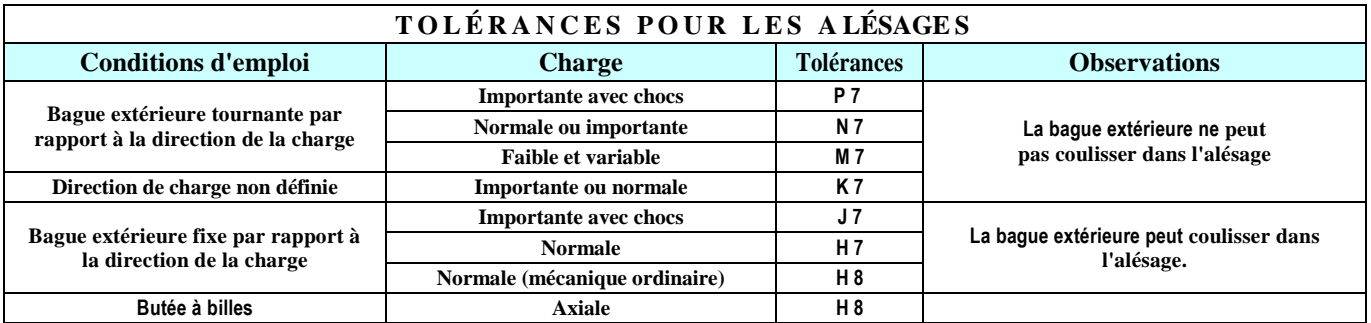

*Données transformation de mouvement par vis-écrou :*

- $\triangleright$  Loi d'entrée-sortie des vitesses :  $V_{\text{érou}} = (N_{\text{vis } X} \, \mathbf{p}) \,$  (V en mm/min ; N en Tr/min et  $\mathbf{p}$  : pas en mm) ;
- $\triangleright$  Loi d'entrée-sortie des positions : **L**=  $(\theta \times \mathbf{p})/360$  **(L** : course en **mm** ;  $\theta$  en **degré** et **p** en **mm**) ;
- $\triangleright$  La relation entre l'effort **F** et le couple théorique **C** est : **C**= (**F** x p)/2 $\pi$ .
- *Données poulies-courroies crantées : (la poulie pour courroies crantées est équivalente à une roue dentée)*

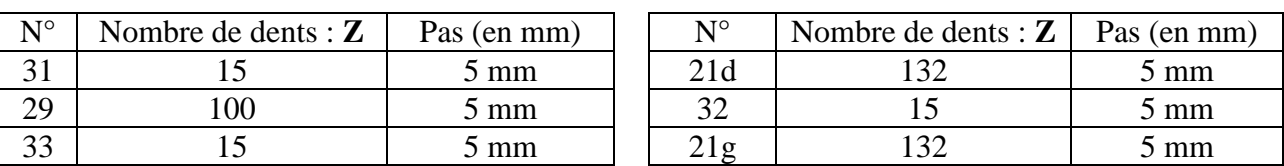

*Données moteurs électriques :*

| Moteurs asynchrones monophasés fermés LS |                        |       |       |                 |      |
|------------------------------------------|------------------------|-------|-------|-----------------|------|
| 3000 tr/mn                               | Types                  | LS56P | LS63P | LS80PR   LS90PR |      |
|                                          | <b>Puissance en KW</b> | 0.09  | 0.12  | 0.75            | 1.50 |

*Données goujons cylindriques avec gorges :*

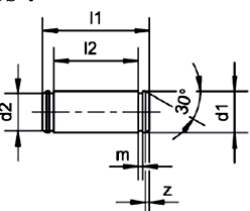

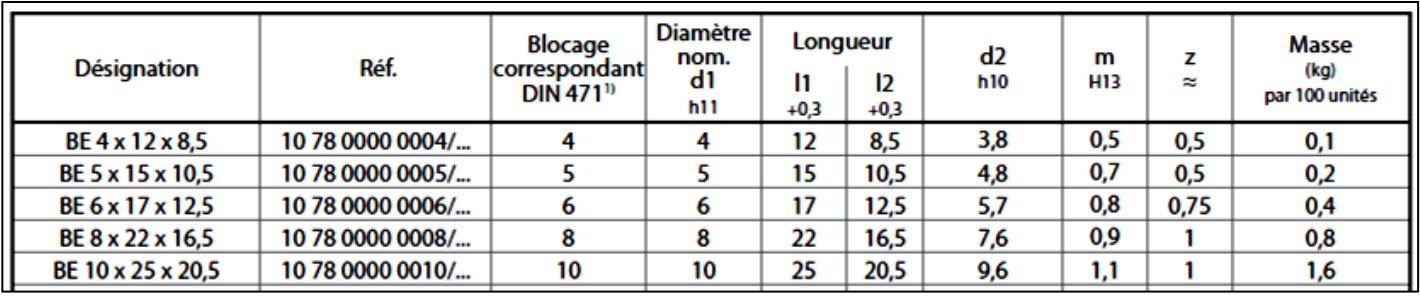

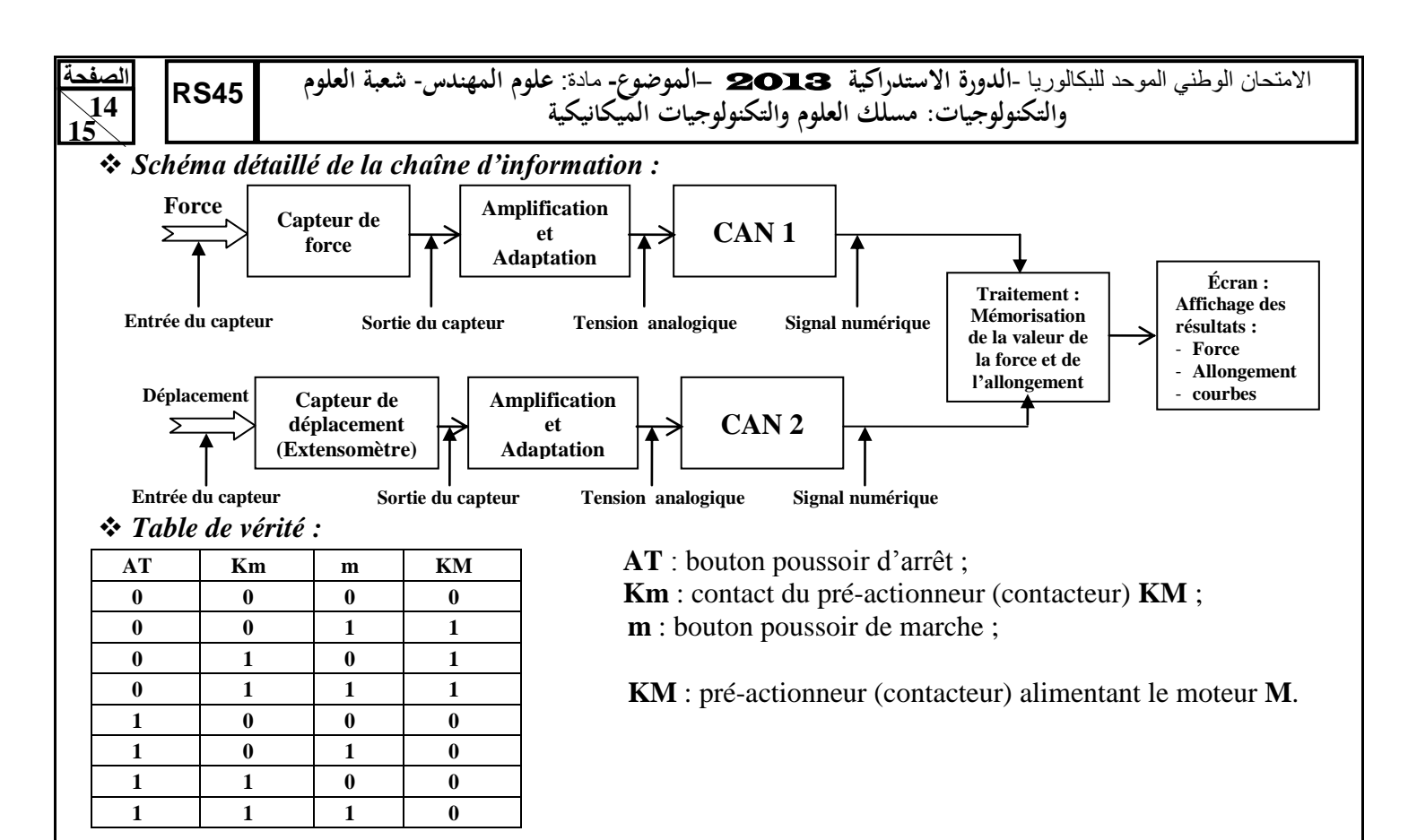

*Dessin de définition du logement de piston 5 :* 

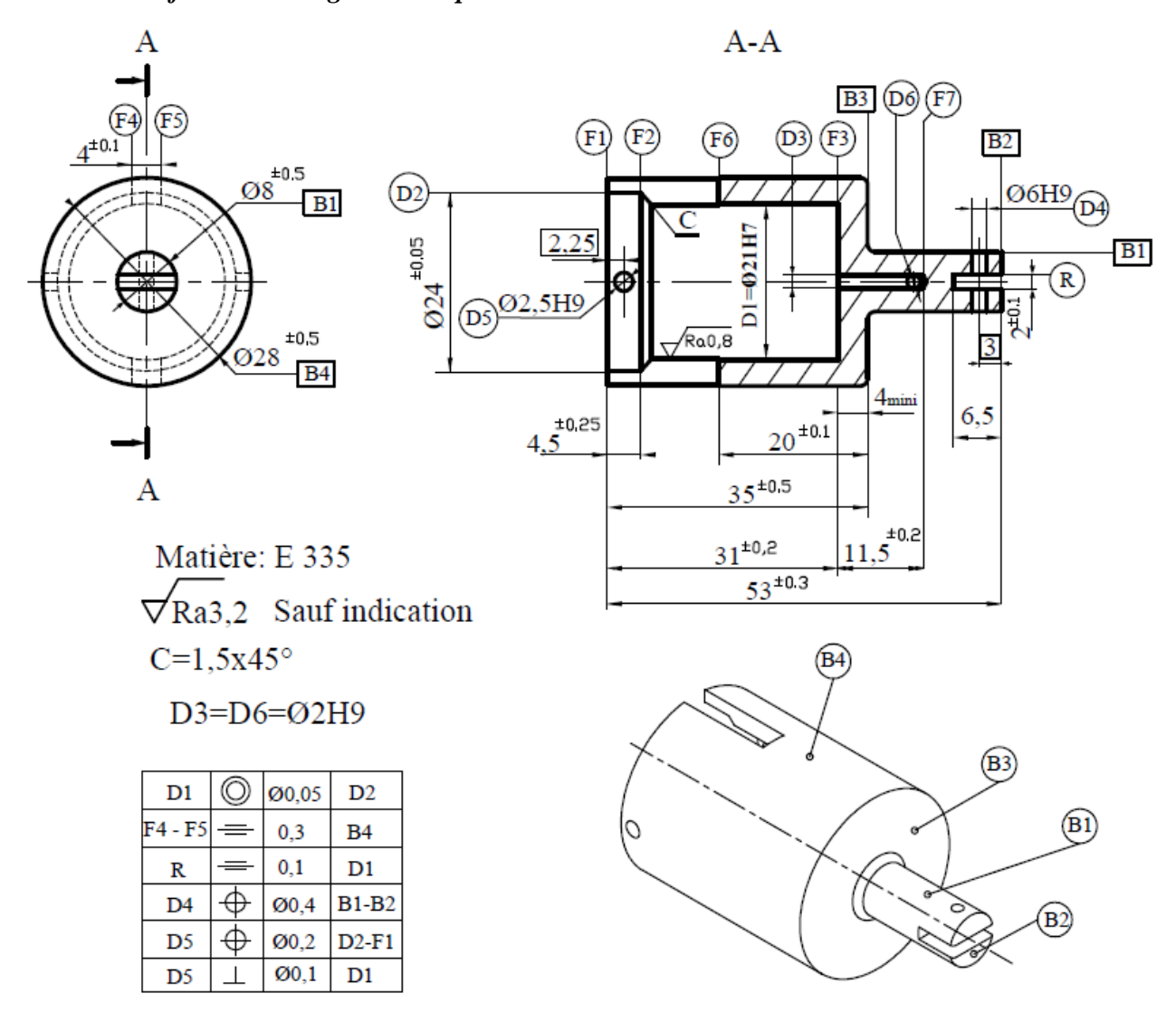

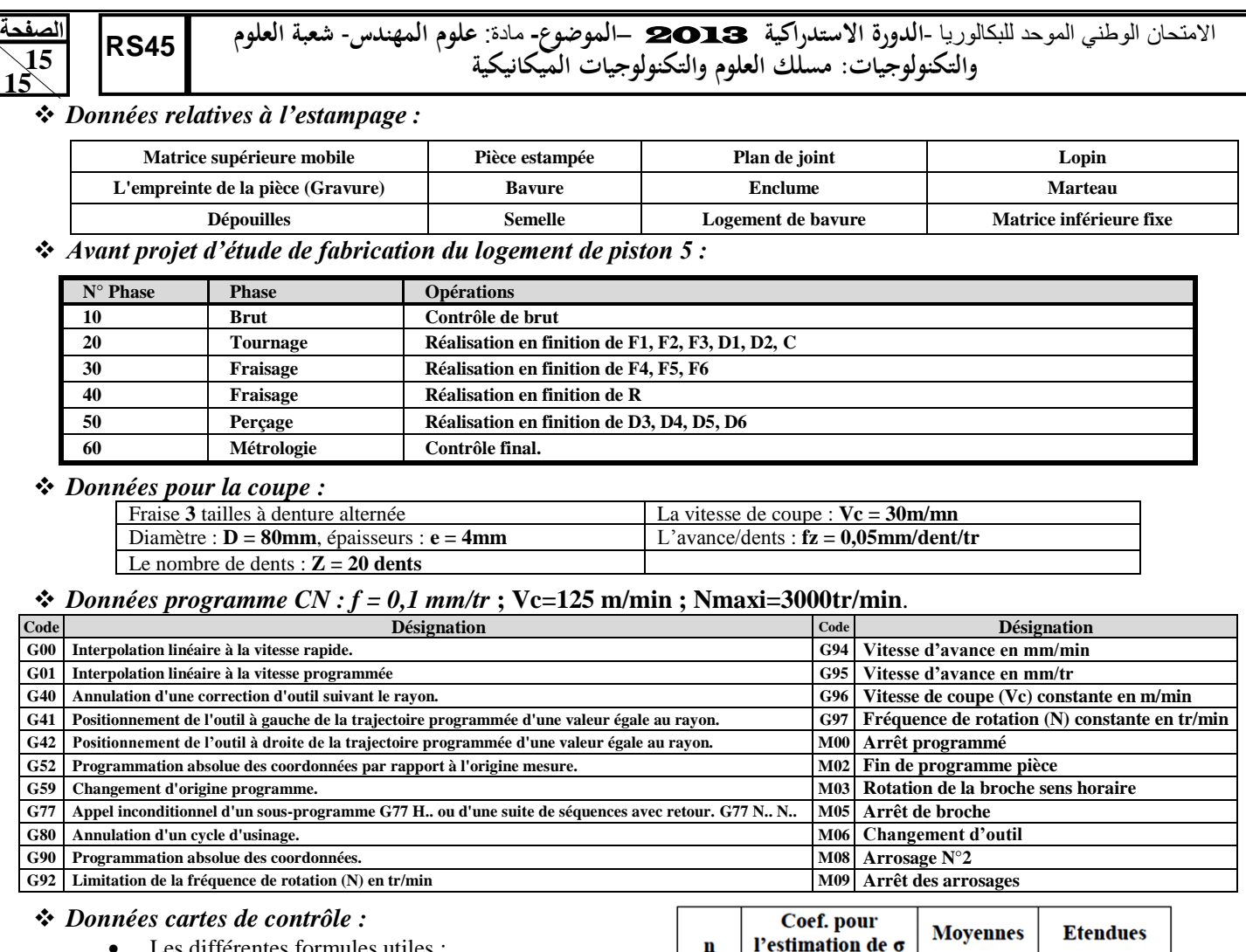

 Les différentes formules utiles : Limites de contrôle de la moyenne : LSC $\bar{x}$ =  $\bar{X}$  + (A<sub>2</sub>  $\times$   $\bar{R}$ ) ; LIC $\bar{x}$  =  $\bar{X}$  - (A<sub>2</sub>  $\times$   $\bar{R}$ ) Limites de contrôle de l'étendue :  $\text{LIC}_R = D_3 \times \overline{R}$ ;  $\text{LSC}_R = D_4 \times \overline{R}$ .

Résultat des moyennes et des étendus :

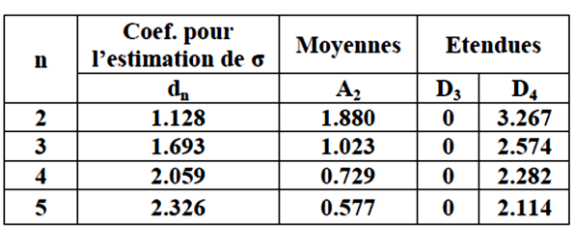

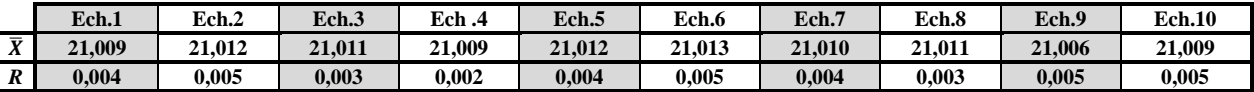

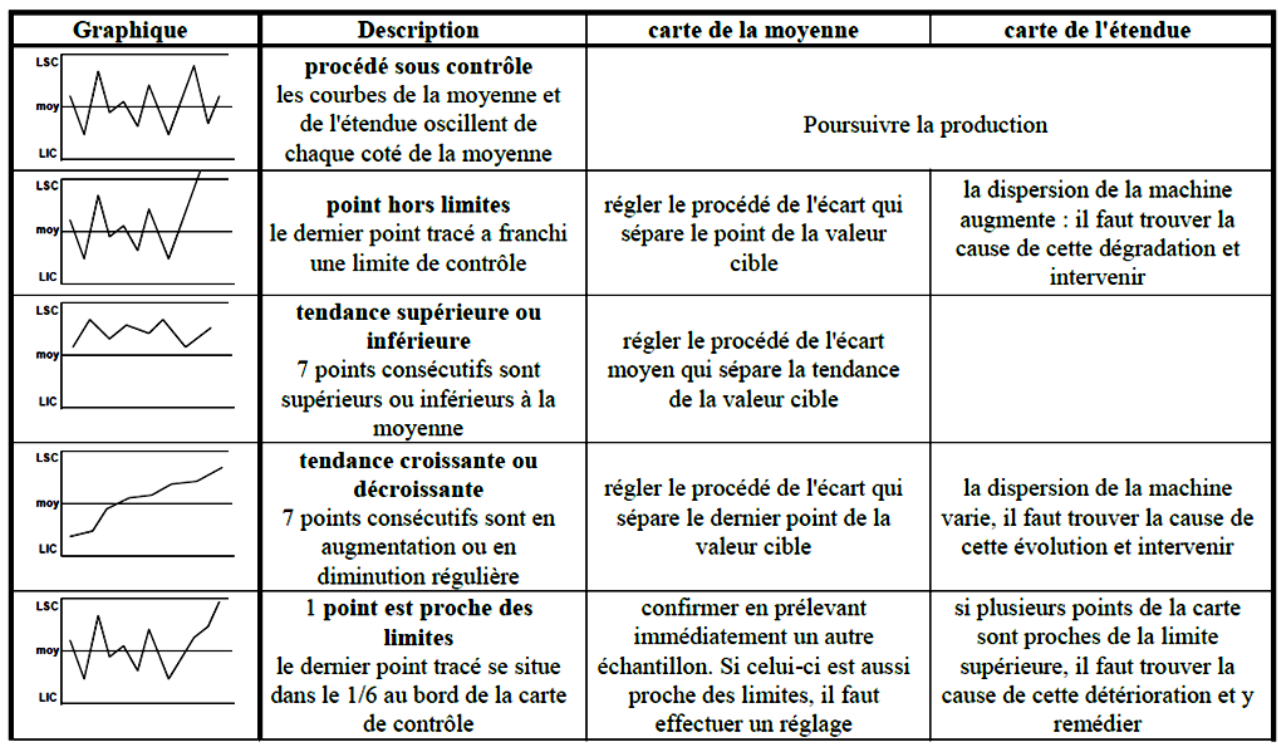

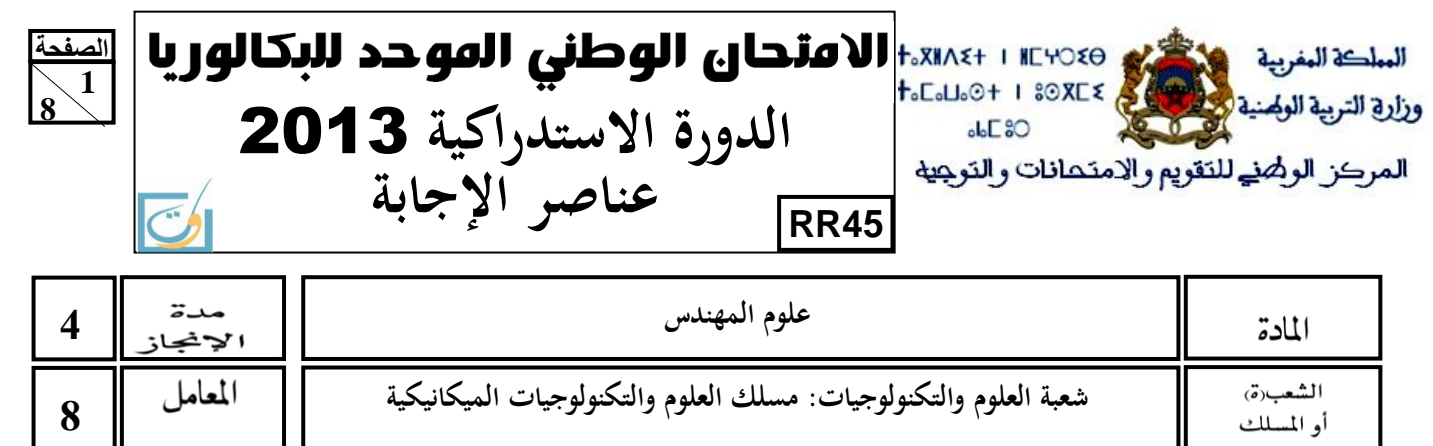

**8**

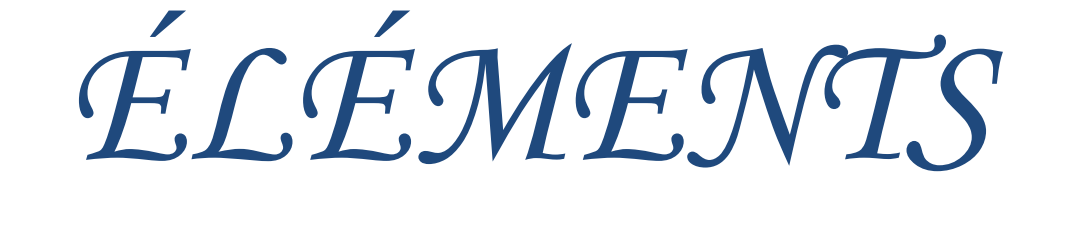

*DE*

*CORRECTION*

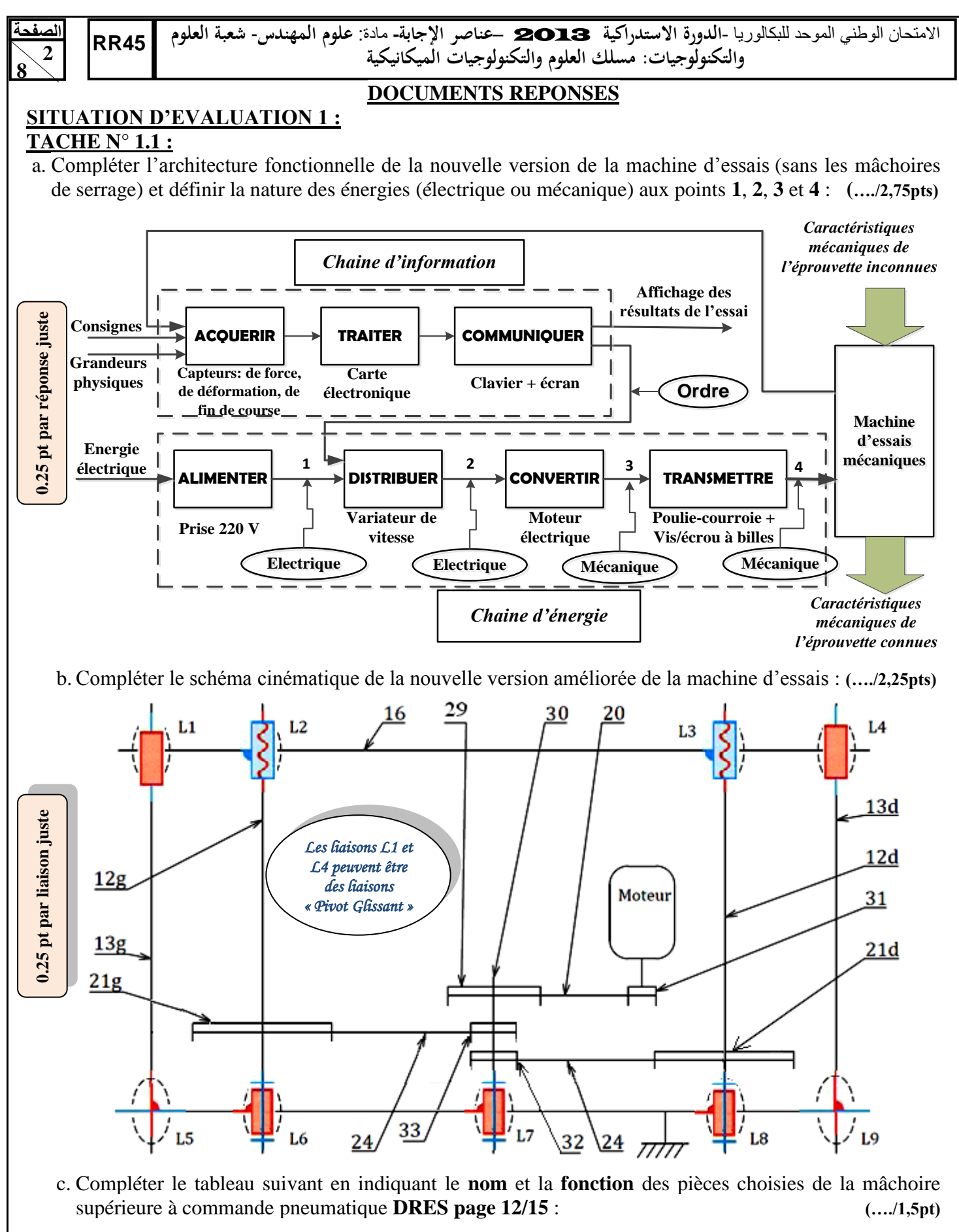

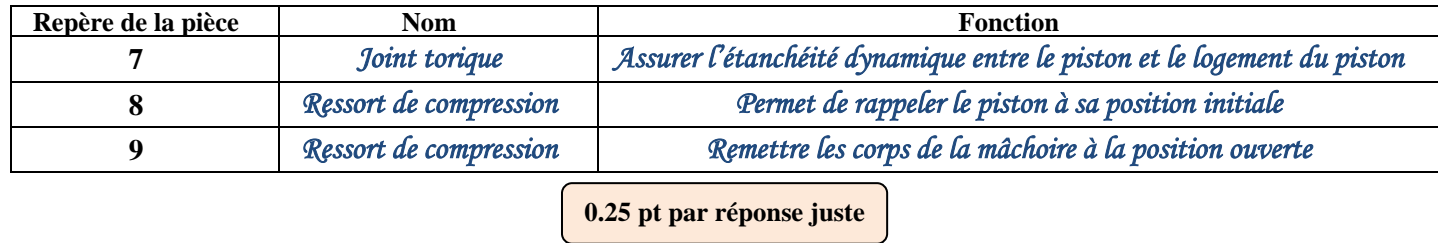

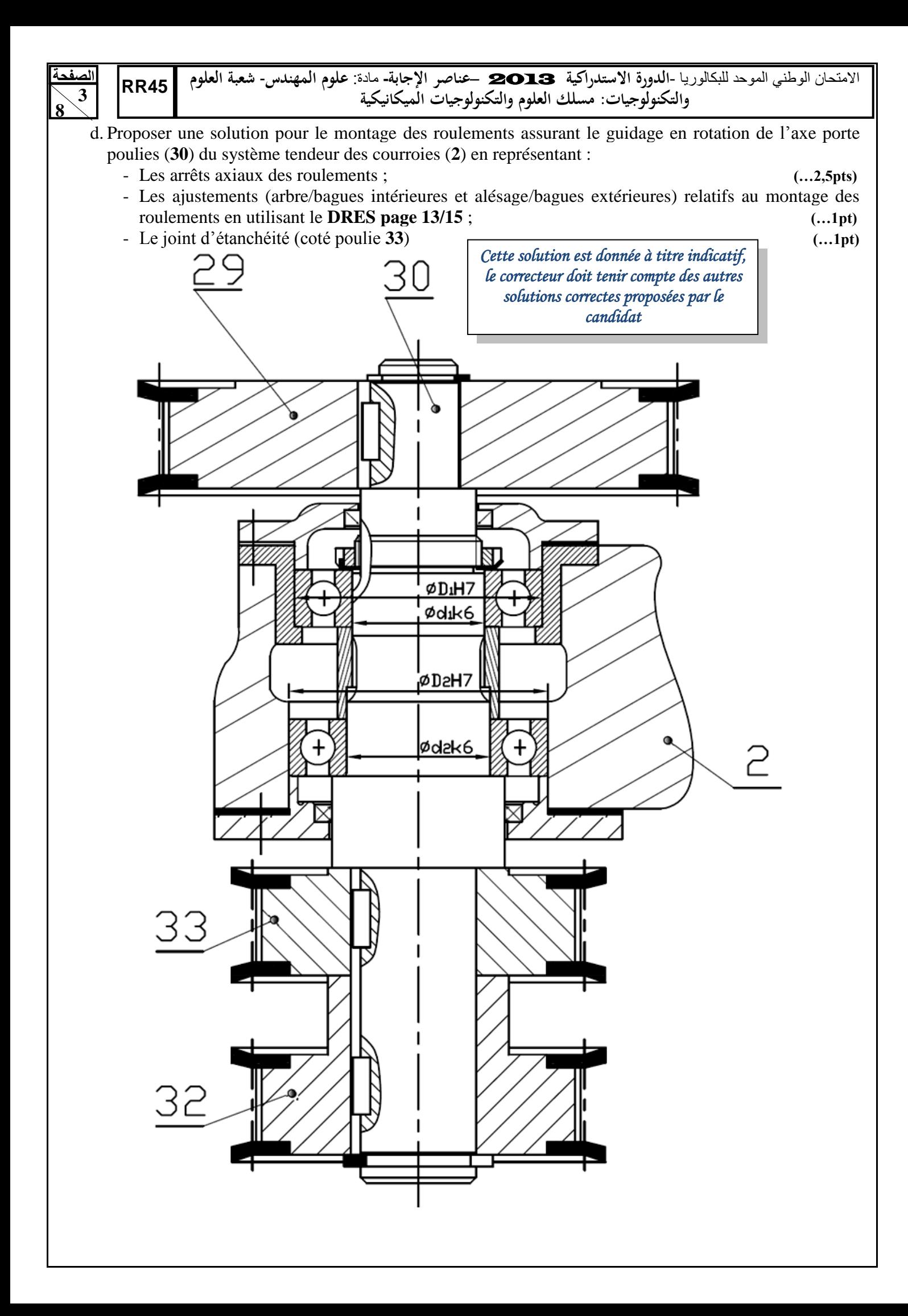

**الصفحة4 8** 

االمتحان الوطني الموحد للبكالوريا -**الدورة االستدراكية** 2013 –**عناصر اإلجابة-** مادة: **علوم المهندس**- **شعبة العلوم 45RRوالتكنولوجيات: مسلك العلوم والتكنولوجيات الميكانيكية**

### **TACHE N° 1.2 :**

- a. Calculer la vitesse de rotation de la vis à billes **N<sup>12</sup>** (en **tr/min**) afin d'avoir une vitesse maximale de déplacement de la traverse mobile de **500 mm/min** : (voir **DRES pages 12/15** et **13/15**) **(…./1pt)** *N12 = V16 /pas ; AN. : N12 = 500/5 donc N12=100Tr/min.*
- b. Déterminer la vitesse de rotation **N<sup>29</sup>** (en **tr/min**) de la poulie (**29**) ; **(…./1pt)** *N29 = N32= (N21xZ21)/(Z32) ; AN. : N29= (100 x132)/15 donc N29 = 880 tr/min.*
- c. Calculer la vitesse de rotation de la poulie **31** notée **N<sup>31</sup>** (en **tr/min**) et déduire la vitesse de rotation réelle du moteur  $N_m$  (en **tr/min**) sachant que, dans ce cas,  $N_{31} = 2 \times N_m$  :  $\dots/1$ pt) *N31 = (N29xZ29)/(Z31) ; AN. N31 = (880x100)/(15) = 5866,66 tr/min donc Nm = 2933,33 tr/min.*
- d. Calculer la puissance maximale **P<sup>16</sup>** (**en watt)** utile au niveau de la traverse mobile (**16**), dont le poids est négligeable, pour développer l'effort maximal de traction de **10 kN** lors de son déplacement à la vitesse maximale de **500 mm/min** : **(…./1pt)**

#### *P16=V<sup>16</sup> x F ; AN. P16 = (500.10-3 x 10.10<sup>3</sup> )/60 donc P16 = 83.33 Watt.*

e. Calculer la puissance mécanique **Pvis** (**en watt**) sur chaque vis, sachant que le rendement de chacun des systèmes vis-écrou à billes est **ηvisàbilles=0,98** : **(…./1pt)**

*Pvis= P16 /(2 x ηvisàbilles) ; AN. Pvis = 83.33/(2x0.98) donc Pvis = 42.51 Watt.* 

- f. Déterminer la puissance mécanique **P<sup>30</sup>** (en **watt**) à fournir par l'axe **30** aux poulies **32** et **33** sachant que le rendement de chacun des systèmes poulie courroie crantée **ηpc/crantée= 0,96** : **(…./1pt)** *P30= 2 x Pvis/(ηpc/crantée) ; AN. P30= 2 x42.51/0.96 donc P30= 88.56 Watt.*
- g. Déduire la puissance **P<sup>31</sup>** (en **kwatt**) du moteur en prenant le rendement du système poulie courroie crantée **ηpc/crantée= 0,96** : **(…./1pt)**
- *P31 = P<sup>30</sup> /(ηpc/crantée) ; AN : P31 = 88.56/0.96 donc P31 = 0.09226 kW.*
- h. Choisir le moteur adéquat sachant que la vitesse du moteur sans variateur est **Nmoteur=3000 tr/min** : *PLS63P ; (0,12 kW).* **(…./1pt)**

#### **TACHE N° 1.3 :**

- a. Donner le nombre de surfaces cisaillées du goujon cylindrique à gorges (**11**) et déterminer la valeur de sa section cisaillée sachant qu'il a un diamètre **d1=2 mm** : **(…./2pts)**
- *Le nombre de surfaces cisaillées est 2 ; La valeur de la section cisaillée est*  $S_1 = S_2 = S = \pi \cdot d_1^2 / 4 = 3.14$  *mm<sup>2</sup>.*
- b. Ecrire la condition de résistance au cisaillement du goujon cylindrique à gorges (**11**): **(…./0,5pt)**

#### *τadm= F/2.S ≤ Rpg ; avec F= 10000 N, l'effort de traction.*

c. Vérifier sa résistance au cisaillement sachant qu'il est en acier dont la résistance pratique au glissement **Rpg = 190 N/mm²** et conclure : **(…./2pts)**

*F/2.S ≤ Rpg donc S ≥ F/ 2.Rpg d'où S ≥ 10000/(2 .190) alors S ≥ 26,32 mm² ; condition non vérifiée car S=3,14 mm².* 

d. Recalculer et choisir dans le tableau **DRES page 13/15**, si nécessaire, le diamètre adéquat **d1** du goujon cylindrique à gorges (**11**) et donner sa désignation : **(…./0,5pt)**

*D*'après la condition de résistance :  $F/2.S \leq Rpg$  d'où  $S \geq F/2.Rpg$  soit  $d_1 \geq (2.F/\pi.Rpg)^{1/2}$ 

*A.N.*: *d*<sub>1</sub> ≥ (2.10000/3,14.190)<sup>1/2</sup> donc *d*<sub>1</sub> ≥ 5,79 mm. *D'après le tableau on prendra d1 = 6 mm de désignation BE 6 x 17 x 12,5.* 

*Car la tension à la sortie du capteur est très faible.* 

# **SITUATION D'EVALUATION 2 :**

### **TACHE N° 2.1 :**

![](_page_18_Picture_617.jpeg)

![](_page_19_Picture_473.jpeg)

االمتحان الوطني الموحد للبكالوريا -**الدورة االستدراكية** 2013 –**عناصر اإلجابة-** مادة: **علوم المهندس**- **شعبة العلوم 45RRوالتكنولوجيات: مسلك العلوم والتكنولوجيات الميكانيكية**

#### **TACHE N° 2.2 :**

a- Compléter le tableau suivant : **(…./3pts)**

![](_page_19_Picture_474.jpeg)

b- Calculer la tension analogique **Ve** à l'entrée du **CAN 2 s**achant que la sortie du **CAN 2** affiche la valeur numérique **1001** : **(…./1pt)**

$$
\mathcal{V}e = (1001)_{10} \times 1 \mathcal{V} = 9 \times 1 \mathcal{V} = 9 \mathcal{V}
$$

c- Indiquer si le **CAN 2** peut afficher la valeur numérique **1011**, justifier votre réponse : **(…./1pt)**  $V_e = (1011)_{10} \times 10 = 11 \times 10 = 110.$ 

*Le CAN ne peut pas afficher cette valeur car elle dépasse la tension pleine échelle de 10V.* 

## **TACHE N° 2.3 :**

a- Déduire l'équation du pré-actionneur **KM** du moteur **M** en se basant sur la table de vérité du **DRES page 14/15** : **(…./2pts)** *(…./2pts) (…./2pts)* **<b>** 

### $KM = \overline{AT}$  ( $m + Km$ )

b- Compléter le circuit de commande en tenant compte de l'arrêt d'urgence et des fins de courses : **(…./1,5pt)**

![](_page_19_Figure_13.jpeg)

# **SITUATION D'EVALUATION 3 :**

#### **TACHE N° 3.1 :**

- a- Identifier et expliquer la désignation du matériau du logement de piston **5** : **(…./1pt)** *E : Aciers de construction mécanique ; 335 : valeur de la limite d'élasticité en MPa.*
- b- Expliquer et représenter avec un croquis la spécification suivante : **(…./3pts)**

$$
\mathbf{D1} \mid \mathbf{O} \mid \mathbf{g} \mid 0.05 \mid \mathbf{D2}
$$

*C'est une spécification de coaxialité : l'axe D1 doit être compris dans une zone cylindrique de diamètre 0,05 coaxiale à l'axe du cylindre de référence D2.* 

![](_page_19_Figure_20.jpeg)

- c- Donner trois avantages économiques de l'estampage étant donné que le logement de piston **5** est obtenu par le procédé d'estampage à chaud : **(…./1,5pt)**
	- *Réduction du temps d'usinage*
	- *Gain de matière*
	- *Amélioration des caractéristiques mécaniques (respect du fibrage)*
	- *Affinage du grain*
	- *Réalisation de pièces monoblocs*
	- *Pièce d'estampage très proche du produit fini*
	- *Engagement matière réduit, économie de matière*
	- *Gains de temps de production*
	- *Excellent rapport qualité / prix.*
	- *Amélioration des caractéristiques mécaniques.*

*NB : se limiter à 3 réponses et prendre en considération les formulations des élèves* 

> **0,5 pt par réponse juste**

![](_page_19_Picture_33.jpeg)

![](_page_19_Figure_34.jpeg)

![](_page_20_Figure_0.jpeg)

c- Déterminer le temps de coupe **Tc** (en **min**) relatif à cette opération :  $Tc = \frac{bc}{Vf}$ ;  $\mathcal{U}f = f_Z \times \mathcal{N} \times \mathcal{Z} = f_Z \times \frac{1}{\sqrt{2}}$  $\frac{100 \text{ Vc}}{\pi \cdot D} \times Z = 0,05 \times \frac{1000 \times 30}{\pi \times 80} \times 20 = 119,36 \text{ mm/min}$ ; Vf  $\approx$ 120 mm/min  $T_c = \frac{20}{120} = 0.23$  min **(…./1pt)**  $($  (…./1pt)

 $\frac{25}{10,24}$  = 514,375 *d*'où  $N_p$  = 514 pièces.

 $\mathcal{N}_p = \frac{T}{T}$ 

 $\frac{T}{T_c}$  donc  $\mathcal{N}_p = \frac{1}{T_c}$ 

- d- Calculer le nombre de pièces **Np** durant la durée de vie de l'outil (prendre  $T_c = 0.24$  min) :  $($ ..../1pt)
- 

![](_page_21_Figure_0.jpeg)

![](_page_22_Figure_0.jpeg)

*Les points 6 et 9 sont hors limites LIC et LSC, régler le procédé de l'écart qui sépare le point de la valeur cible.* 

f- Interpréter la carte de contrôle de l'étendue : **(…./0,5pt)**

*Procédé sous contrôle, la courbe de l'étendue oscille de chaque côté de la moyenne, poursuivre la*  production.